## CompSci 105

## Simple Sorting Algorithms

MotivationBubble SortSelection SortInsertion Sort

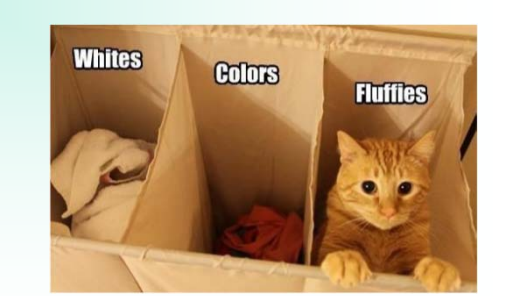

Textbook: Chapter 5

### Sorting: One of the Most Common Activities on Computers (cont'd)

Example 2:

• Sorted numbers, e.g. house prices, student IDs, grades, rankings

#### Advantages:

• Can use efficient searchalgorithms (see example 1)

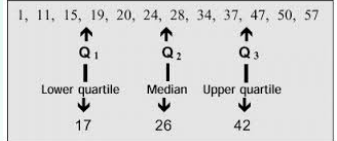

• Easy to find position or range of values in sorted list, e.g. minimum value, median value,

quartile values, all students with A grades, all houses within a certain price range etc.  $\overline{\mathbf{3}}$ 

### Sorting: One of the Most Common Activities on **Computers**

### Example 1:

• Alphabetically sorted names, e.g. names in telephone book, street names in map

#### Advantages:

- Can use efficient search algorithms:
- Binary search finds item in O(log n) time
- Interpolation search finds item in O(log log n) time if uniformly distributed

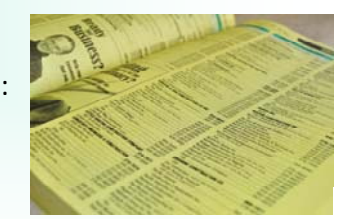

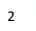

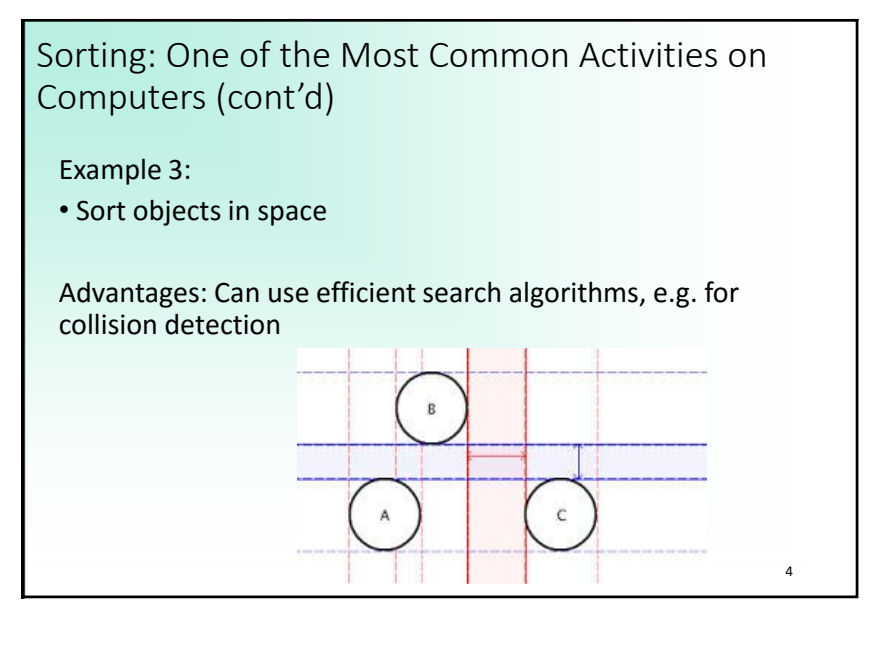

## Sorting: Important Properties to Investigate

**How efficient** is the sorting algorithm?

(Note: can depend on order of input data set, e.g. is it almost sorted or completely unsorted?)

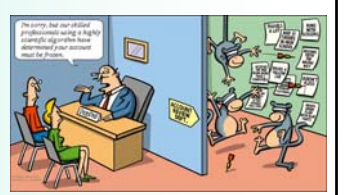

5

7

• **How much memory** does sorting algorithm require?

• **How easy** is algorithm to implement? (for simple problems and small data sets, simple sorting algorithm usually sufficient)

### Sorting: Need a comparison operator

Any information which needs to be kept in sorted order will involve the comparison of items  $\langle \langle 1, z \rangle \rangle$ , e.g. strings and numbers:

ints/floats  $-34 < -1 < 0 < 1 < 245$ **Strings Characters**  $A < B < C$  ...  $< X < Y < Z$  $A < ... < Z < a < b < c ... < y < z$ 

## Sorting: Need a comparison operator

Any information which needs to be kept in sorted order will have <sup>a</sup> **key**, the sort key (e.g., id, name, code number, …). The key determines the position of the individual object in the collection.

Commonly the key is <sup>a</sup> number.

When comparing keys which are strings, the Unicode (ASCII) values of the string are used (e.g., 'a' is Ox00061, 'A' is Ox00041 and ' ' is Ox00020).

# Python sorted() function ‐ 1

Python has an inbuilt sort function: **sorted()** The sorted() function takes any iterable and returns <sup>a</sup> list

'Hungry' < 'Money' < 'More' < 'money' < 'work'

containing the sorted elements. (Note that all sequences are iterable.)

6

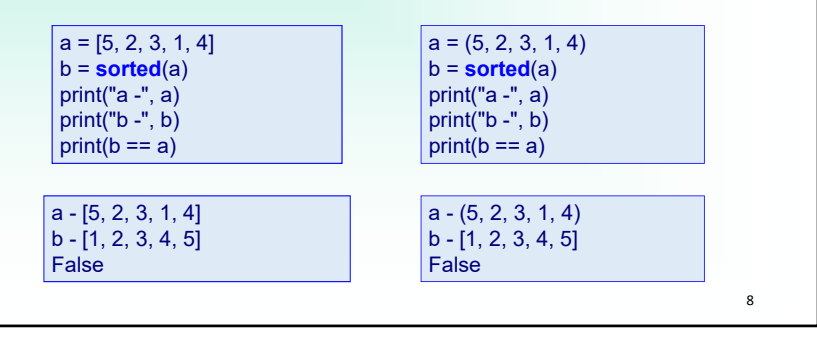

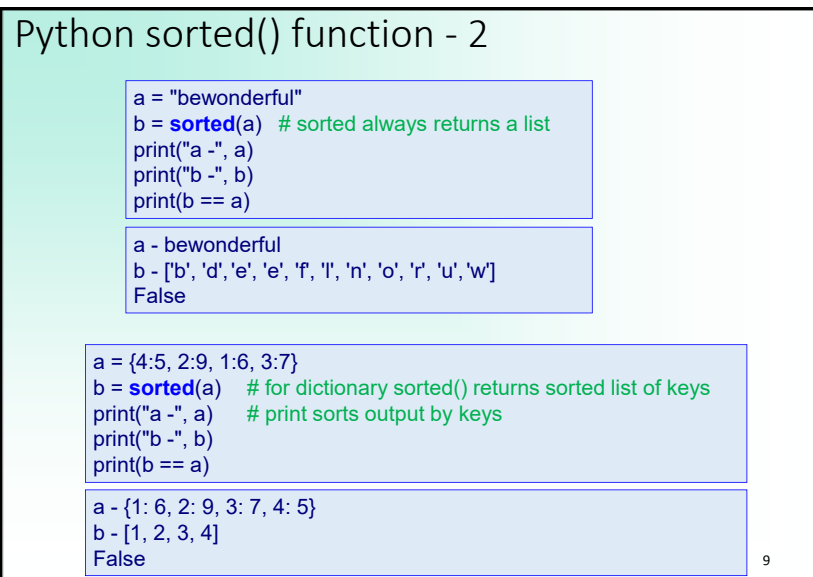

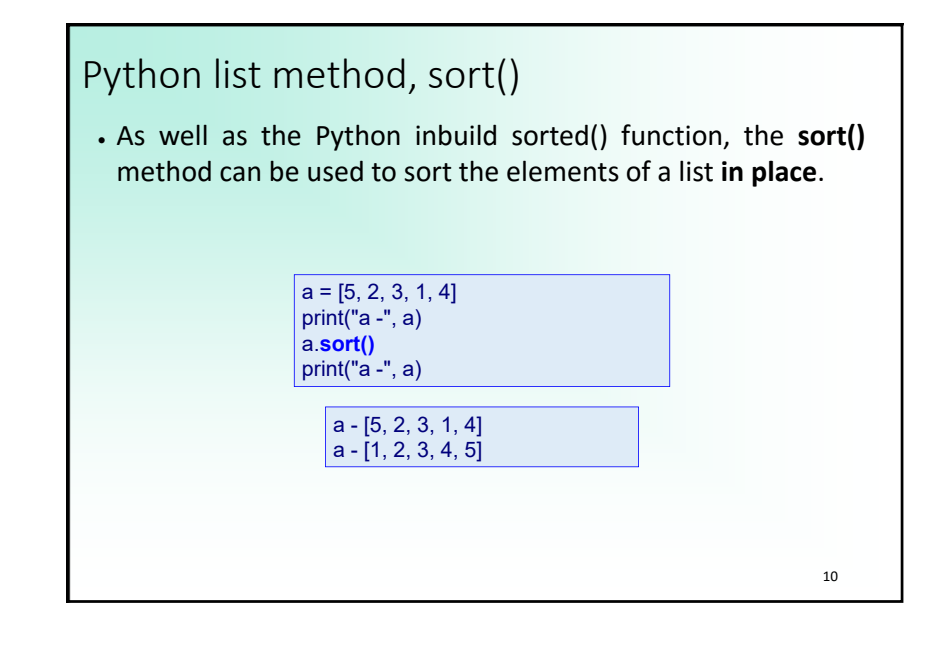

### Python sorted() function, list sort()

We already have the Python sorting functions. Why bother looking at sorting algorithms?

- It gives us a greater understanding of how our programs work.
- Best sorting function depends on application
- Useful for developing sorting algorithms for specific applications

In particular, we are interested in how much processing it takes to sort a collection of items (i.e., the Big O).

Also as Wikipedia says: "*useful new algorithms are still being invented, with the now widely used Timsort dating to 2002, and the library sort being first published in 2006.*"

11

In Python, Timsort is used (for both sorted() and sort()).

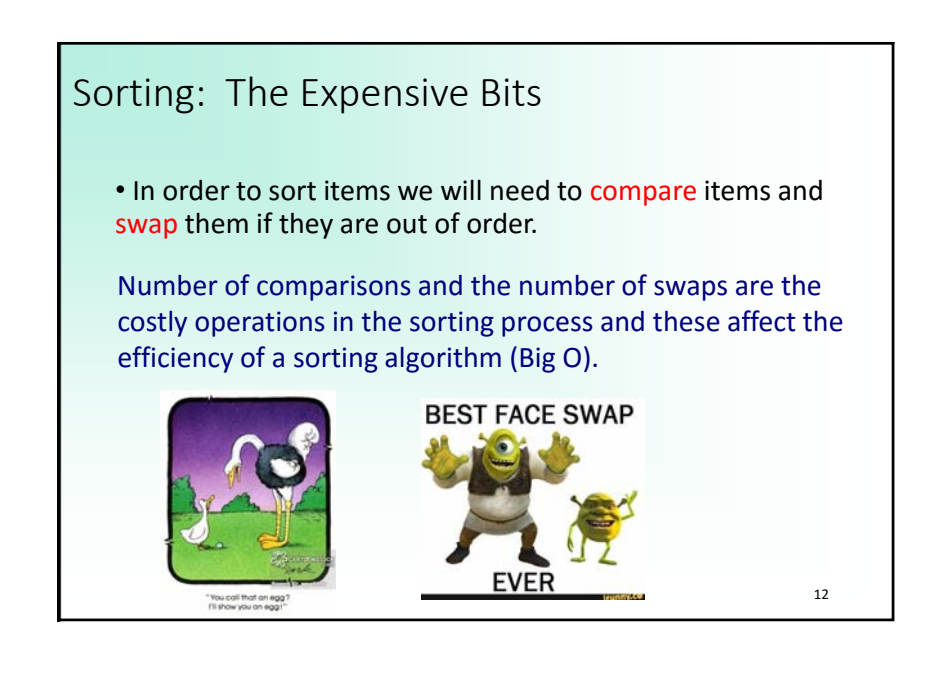

### Sorting Considerations

An **internal sort** requires that the collection of data fit entirely in the computer's main memory.

An **external sort**: the collection of data will not fit in the computer's main memory all at once but must reside in secondary storage.

For very large collections of data it is costly to create a new structure (list) and fill it with the sorted elements so we will look at sorting **in place**.

13

### Bubble Sort

#### IDEA:

Given is a list L of n value {L[0], … , L[n‐1]}

Divide list into unsorted (left) and sorted part (right – initially empty): Unsorted: {L[0], … , L[n‐1]} Sorted: {}

In each pass compare adjacent elements and swap elements not in correct order => largest element is "bubbled" to the right of the unsorted part

Reduce size of unsorted part by one and increase size of sorted part by one. After i-th pass: Unsorted: {L[0], ..., L[n-1-i]}

### Sorted: {L[n‐i],…,L[n‐1]}

Repeat until unsorted part has a size of 1 – then all elements are sorted

15

## Sorting Considerations

**10**

One **pass** is defined as one trip through the data structure (or part of the structure) comparing and, if necessary, swapping elements along the way. (In these examples the data structure is a list of ints.)

In these discussions we sort from smallest (on the left of the list) to largest (on the right of the list).

Bubble Sort ‐ Example 16**29 10 14 37 13 10 14 29 13 37 10 14 13 29 37 10 13 14 29 37 13 14 29 37** PASS 4 (1 Comp, 0 Swap) PASS 3 (2 Comp, 1 Swap) PASS 2 (3 Comp, 1 Swap) PASS 1 (4 Comp, 3 Swap) List to sort

14

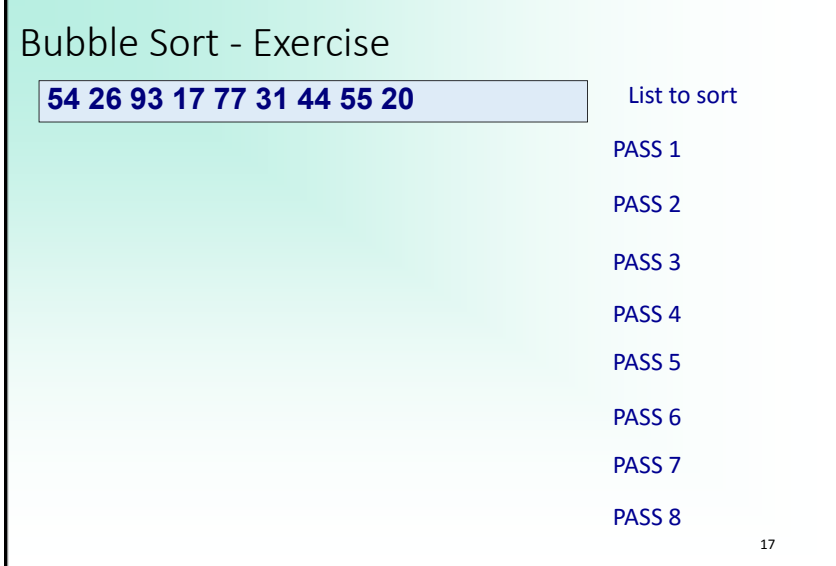

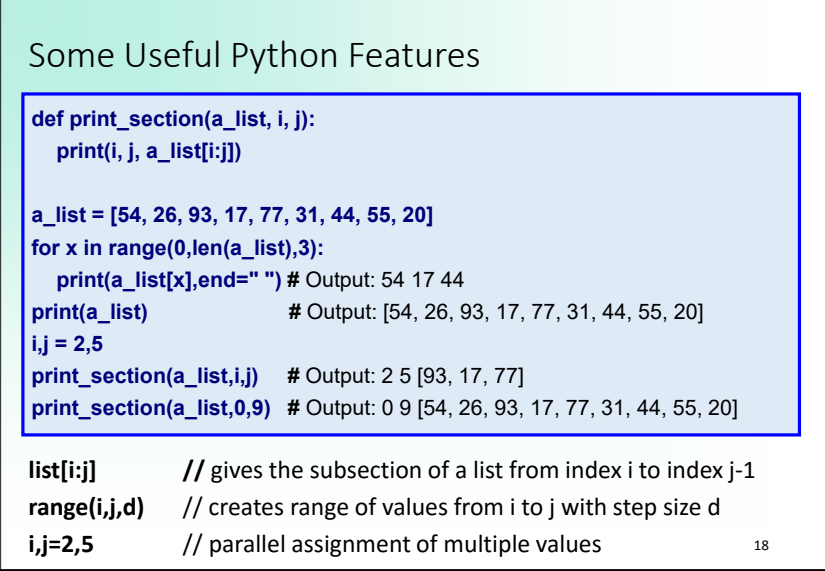

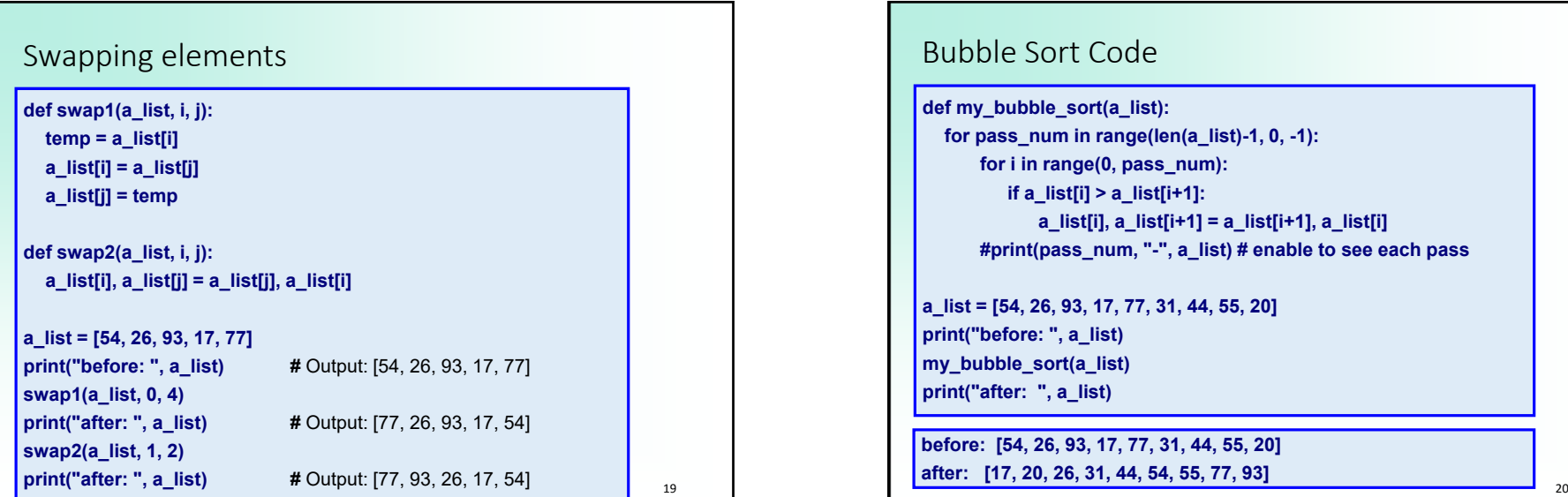

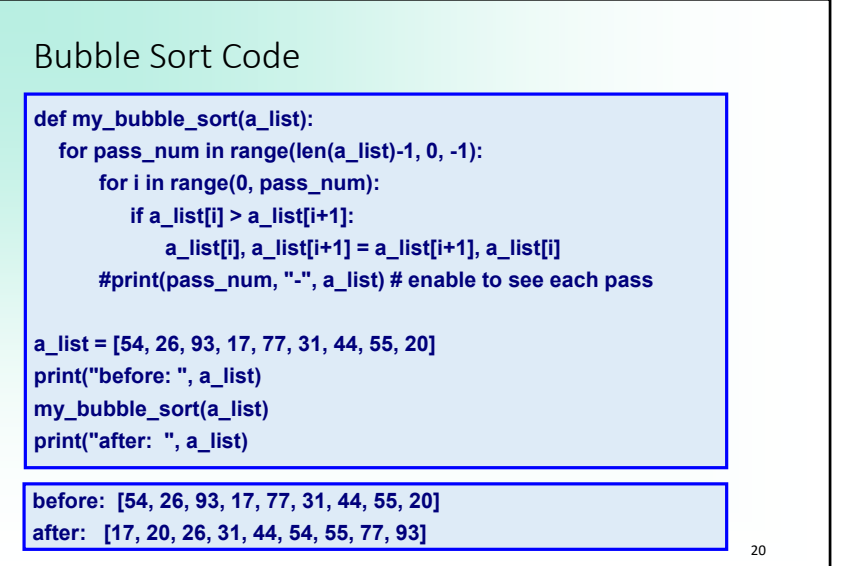

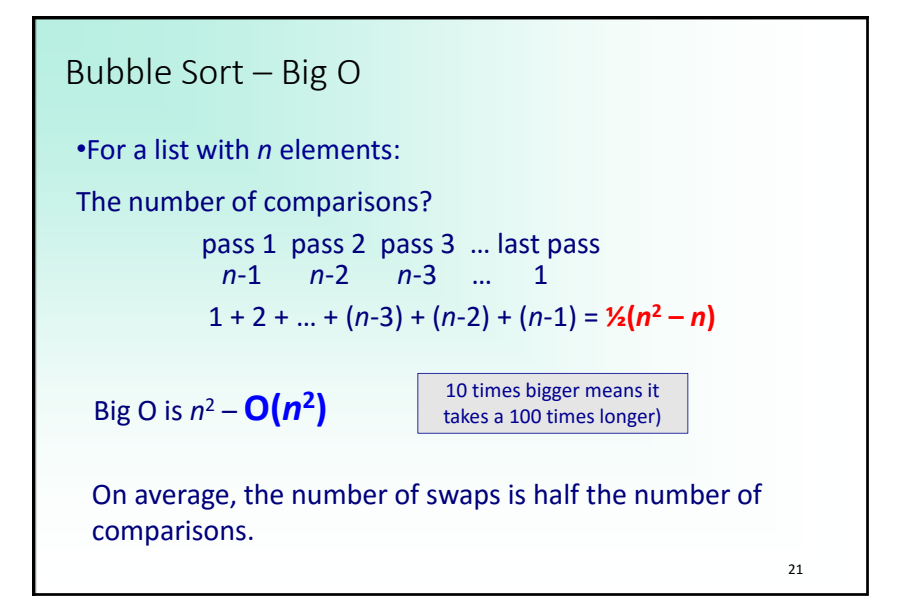

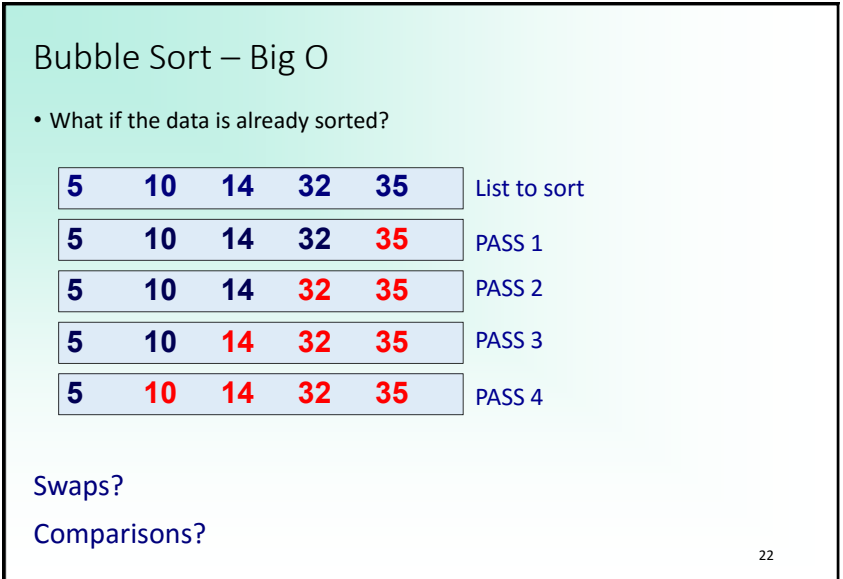

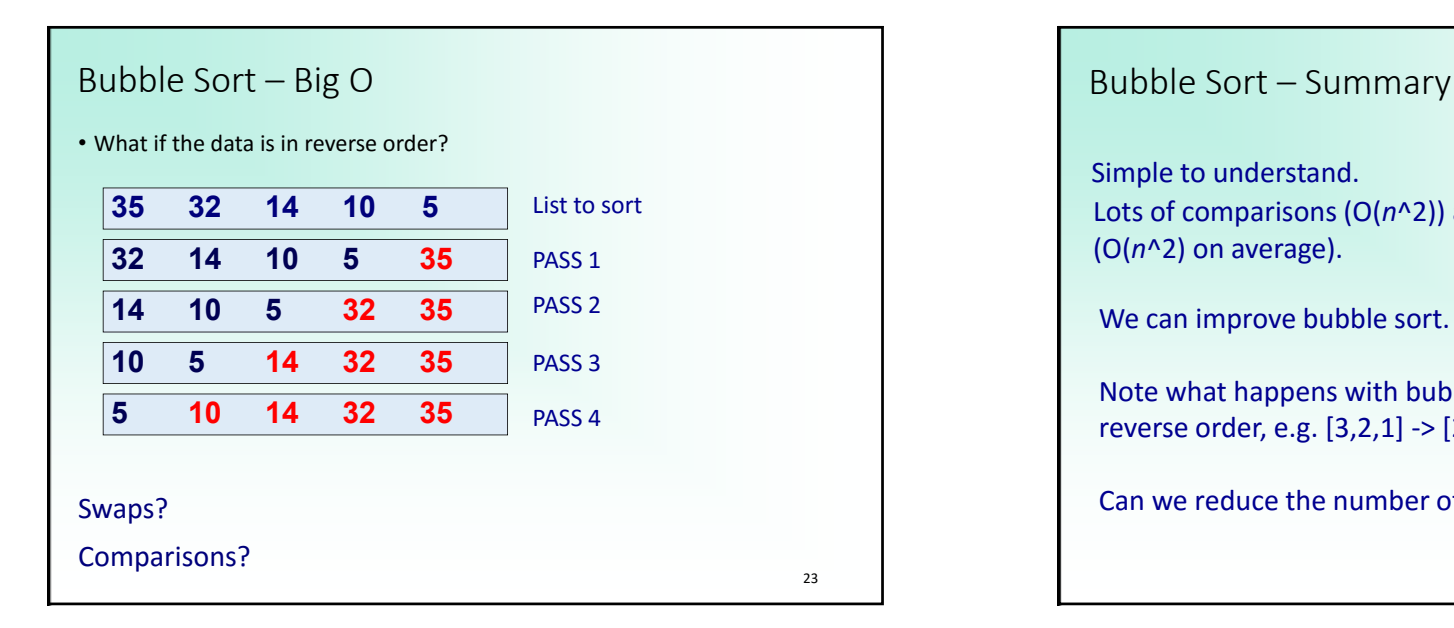

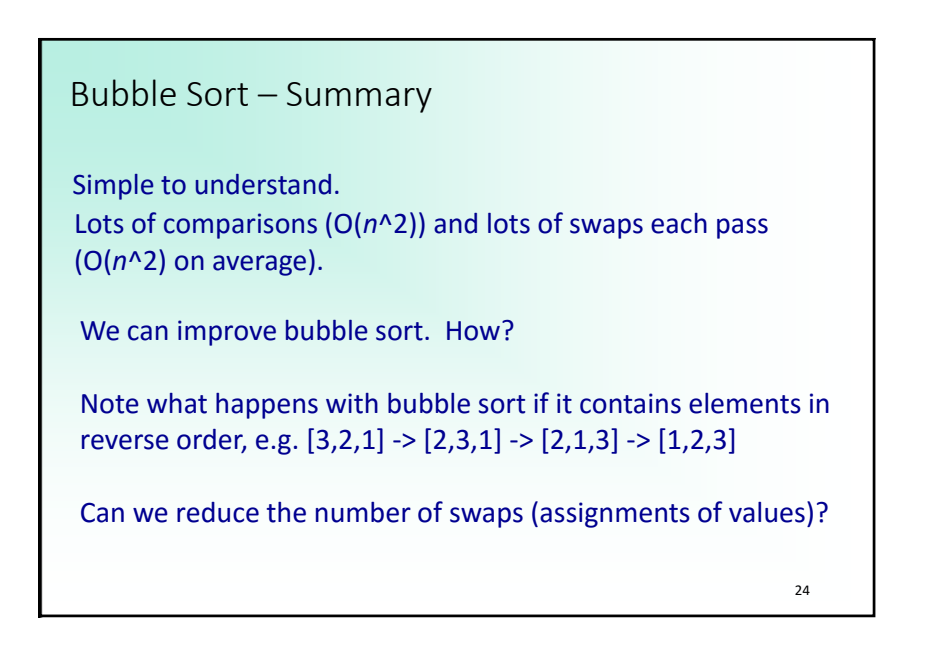

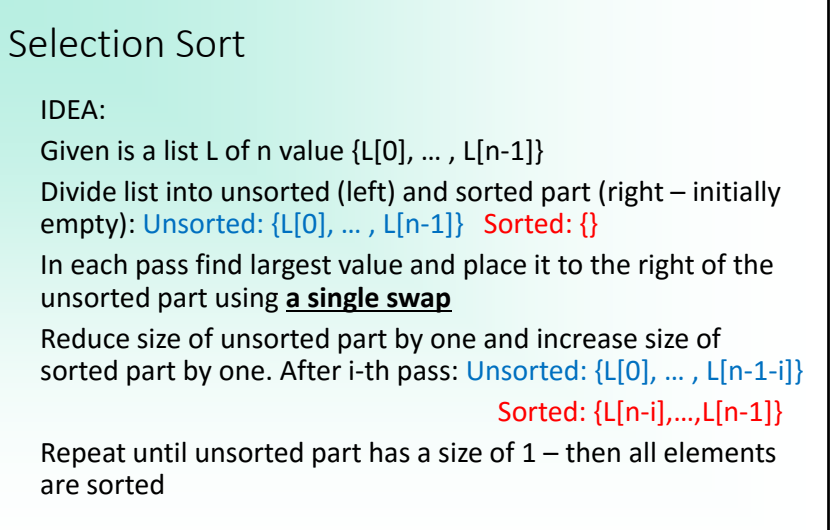

25

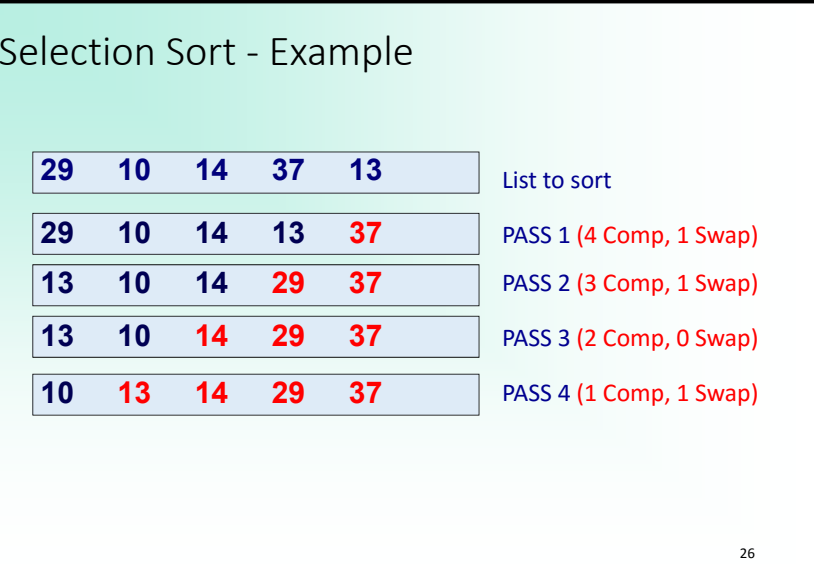

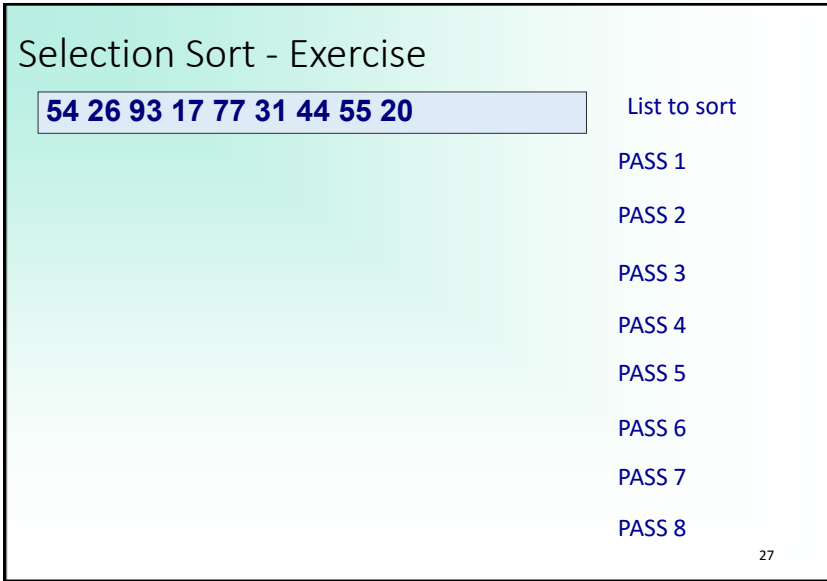

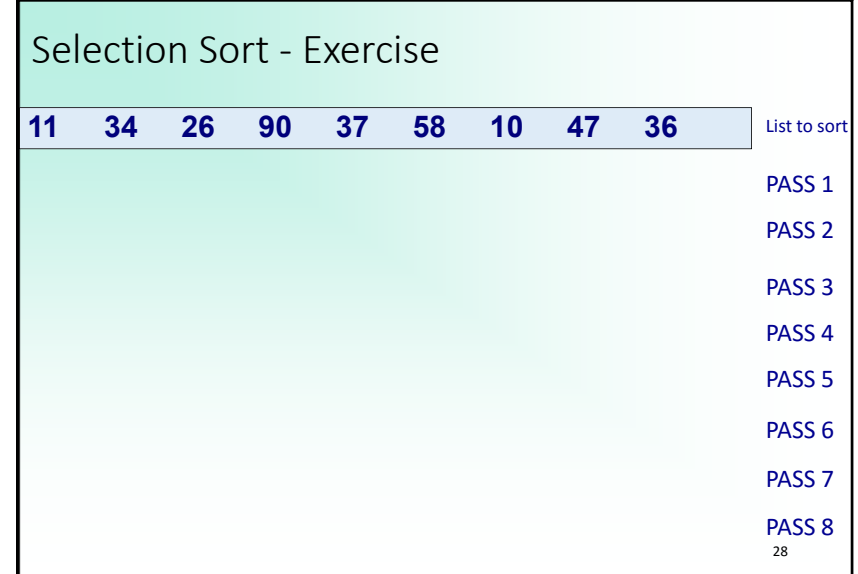

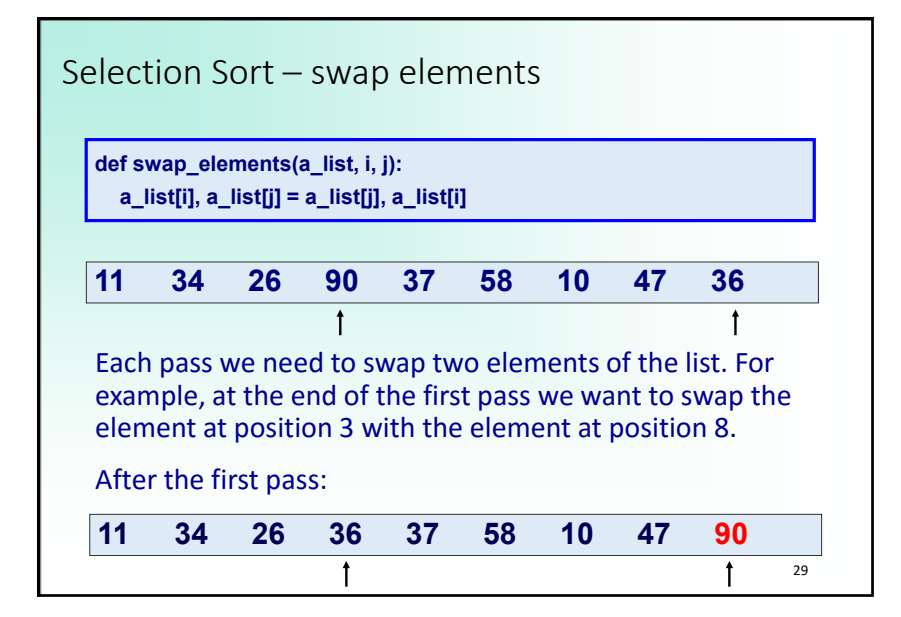

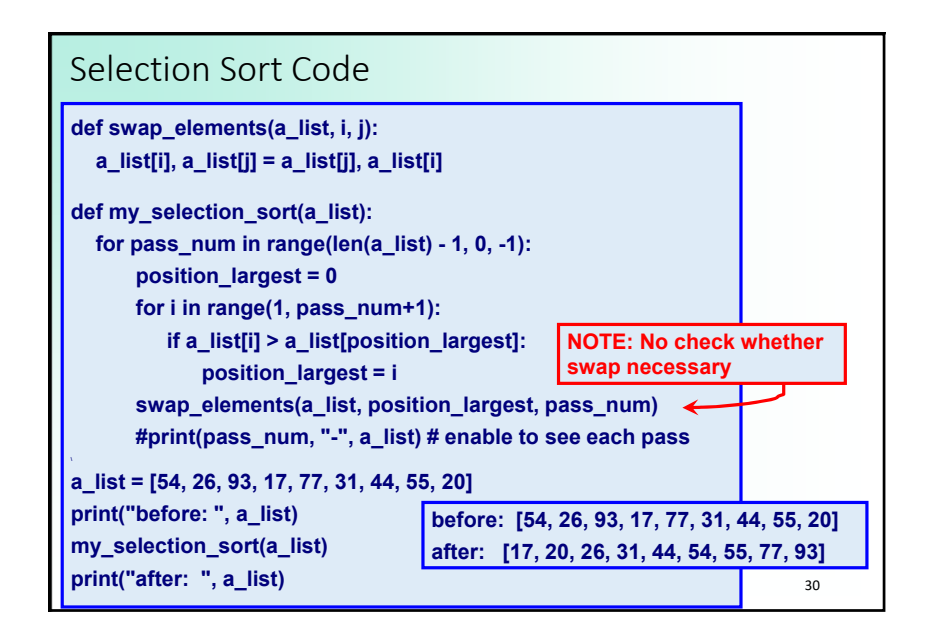

Selection Sort – Big O For a list with *n* elements The number of comparisons? Big O is  $n^2 - O(n^2)$ Note: one swap each pass (NOTE: implementation swaps elements even if indices are the same, i.e. no swap necessary) *n*‐1 *n*‐2 *n*‐3 … 1  $1 + 2 + ... + (n-3) + (n-2) + (n-1) = \frac{1}{2}(n^2 - n)$ pass 1 pass 2 pass 3 … last pass

31

Selection Sort – Big O • What if the data is already sorted? 32Comparisons? **5 10 14 32 35 5 10 14 32 35 5 10 14 32 35 5 10 14 32 35 5 10 14 32 35** Swaps? PASS 4 PASS 3 PASS 2PASS 1 List to sort

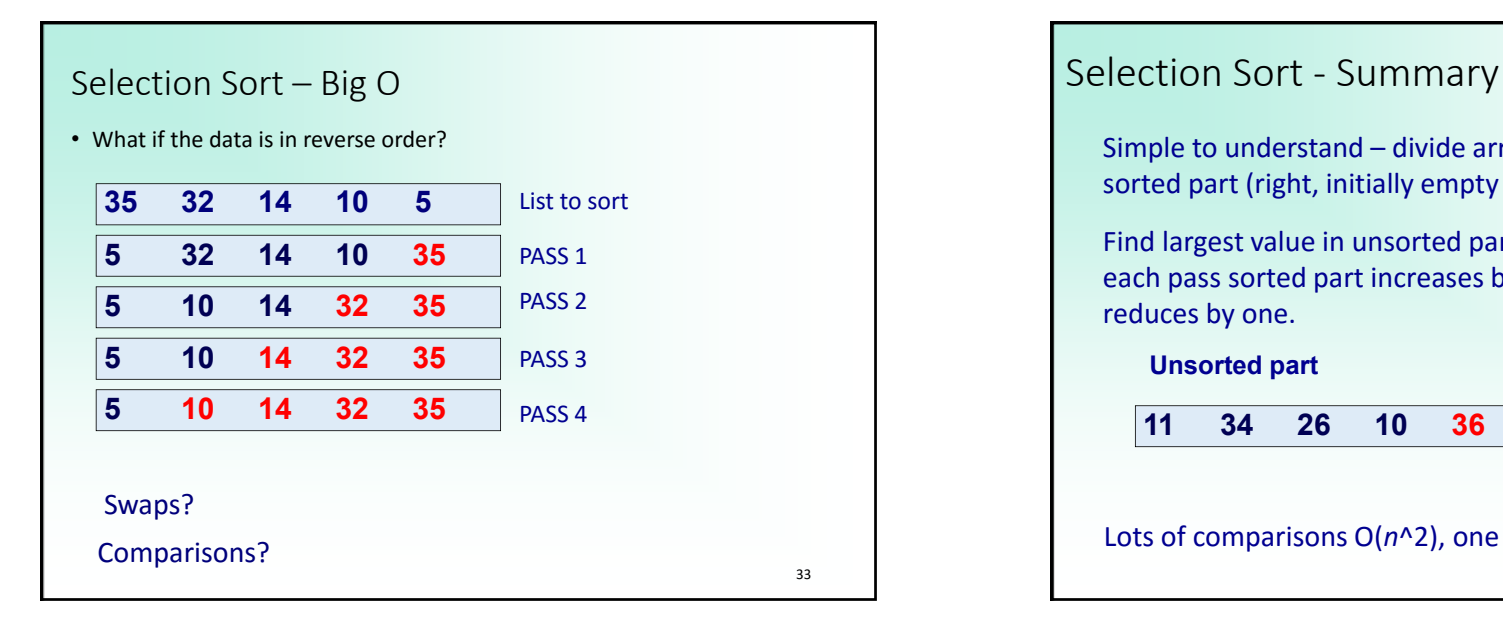

# $34$ **11 34 26 10 36 37 47 58 90 Unsorted part sorted part** Simple to understand – divide array into unsorted (left) and sorted part (right, initially empty Find largest value in unsorted part and place at end – after each pass sorted part increases by one and unsorted part reduces by one. Lots of comparisons O(*n*^2), one swap per pass (O(*n*))

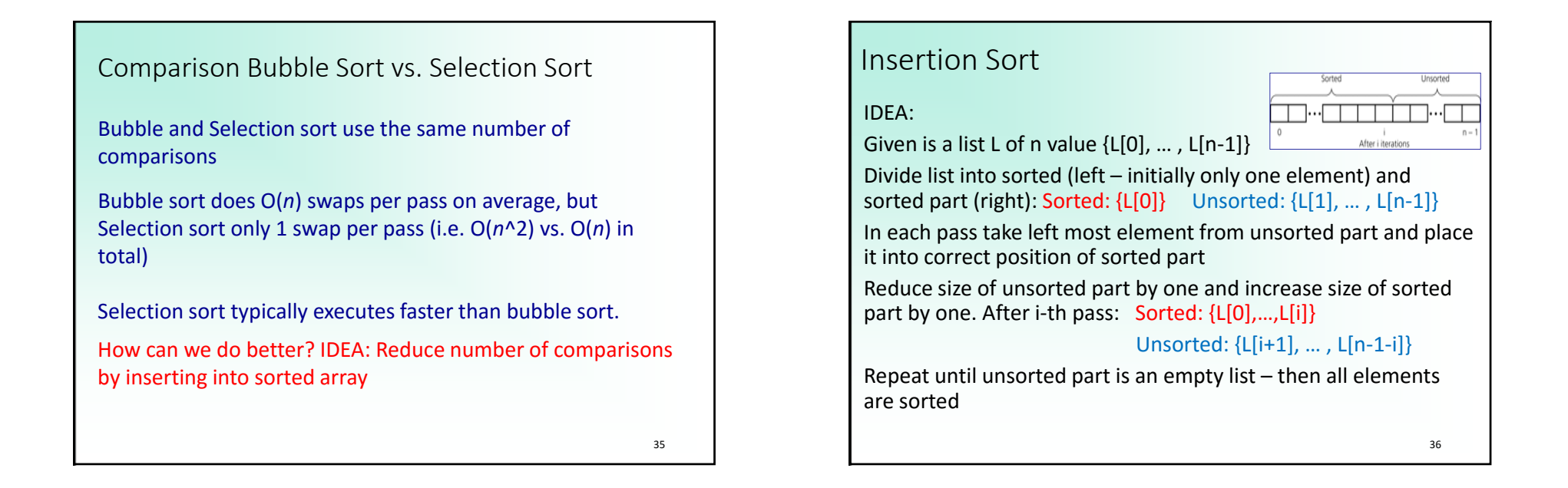

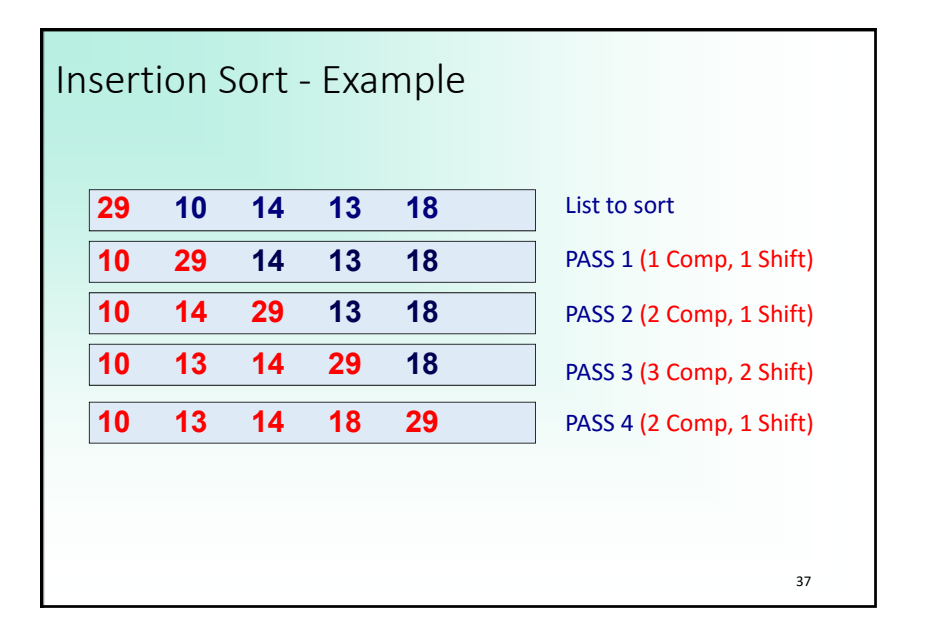

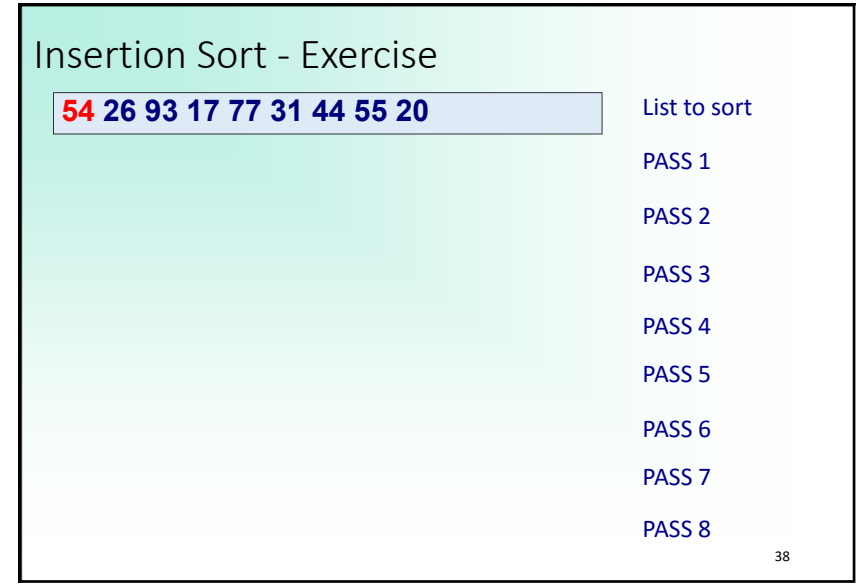

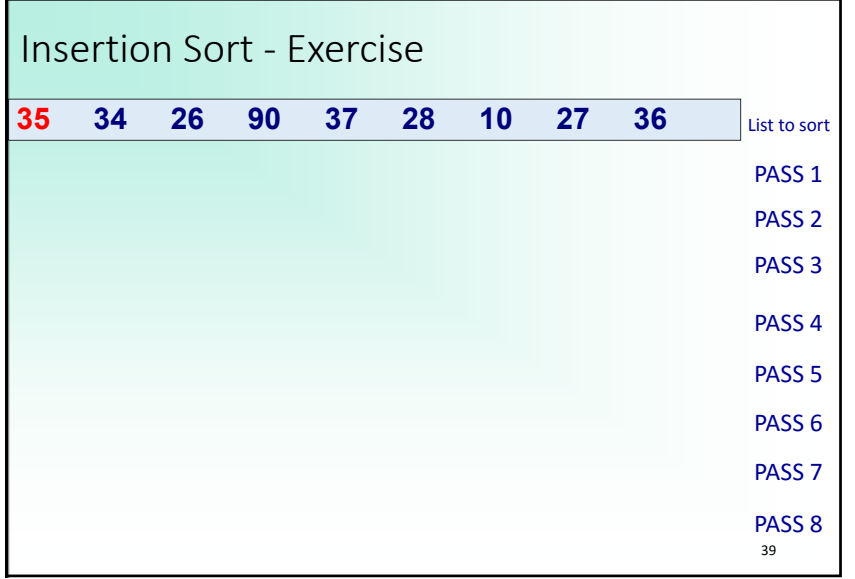

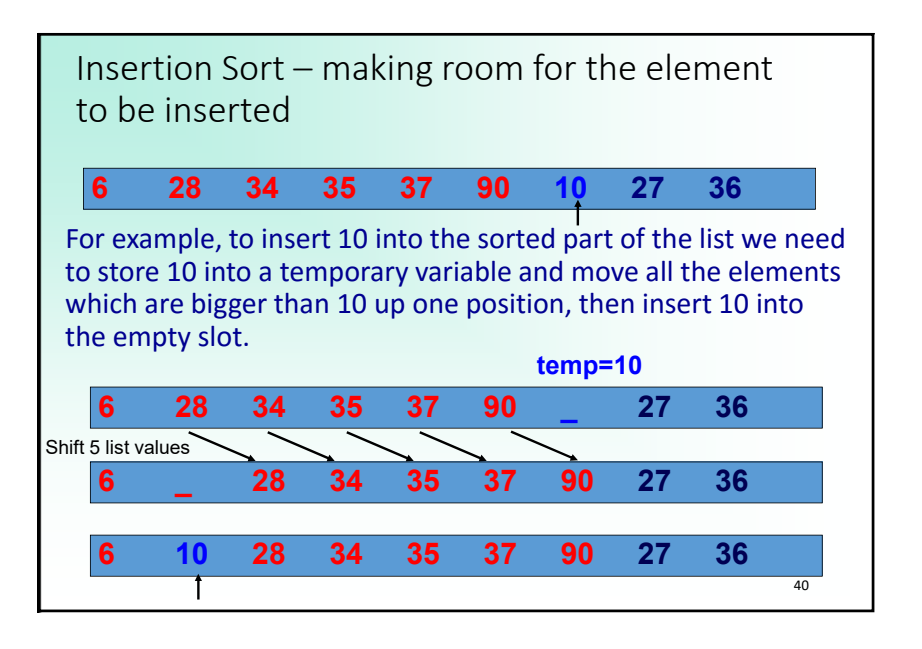

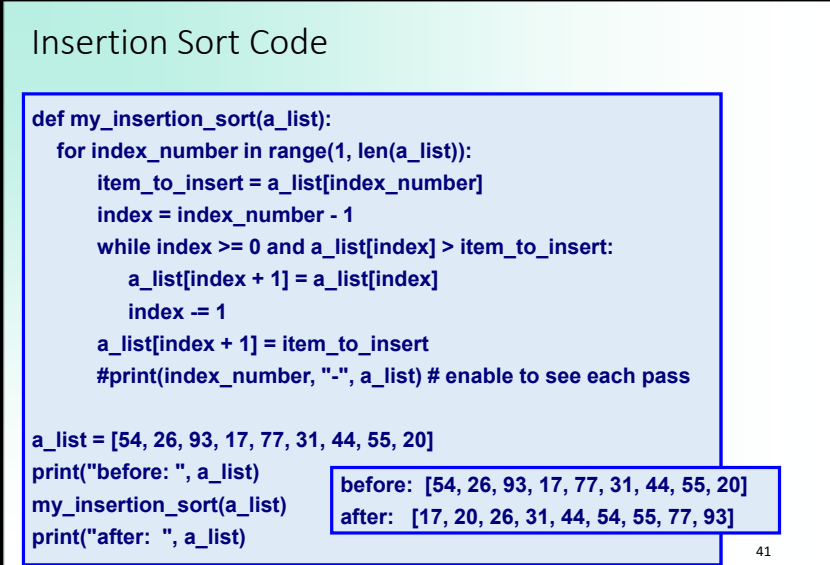

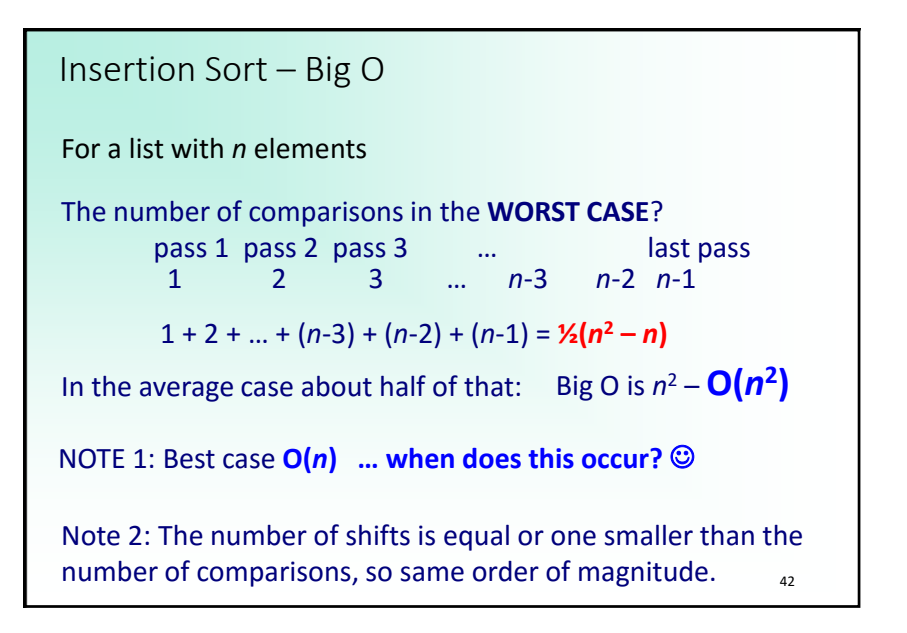

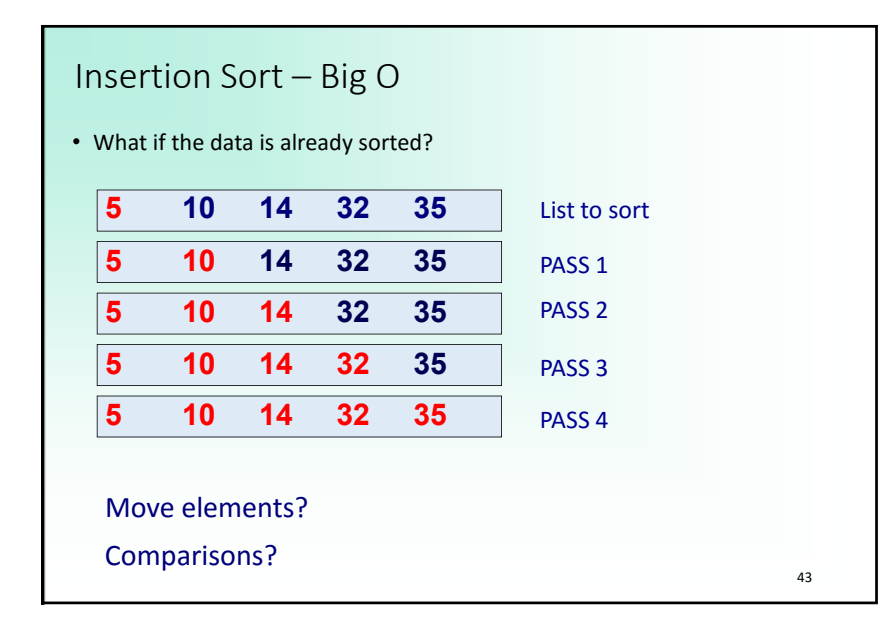

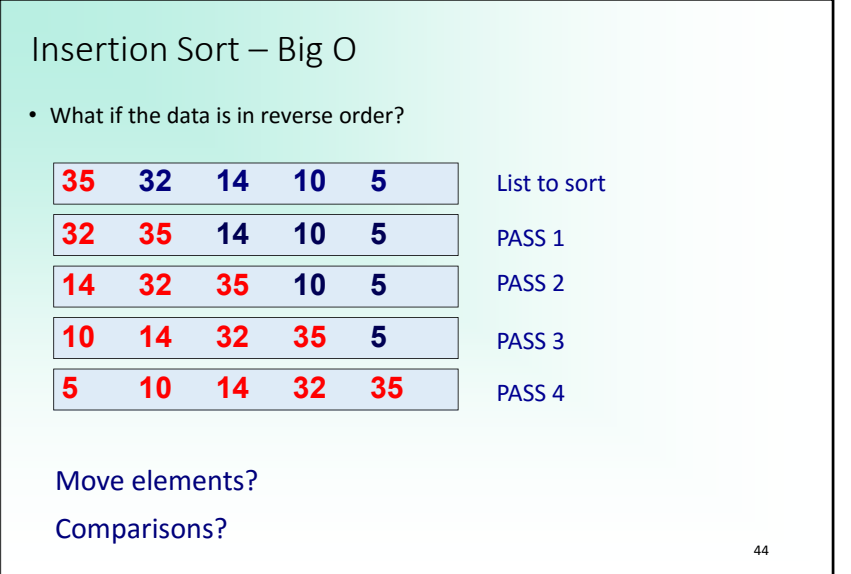

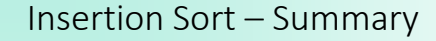

Insertion sort is a good middle‐of‐the‐road choice for sorting lists of a few thousand items or less.

Insertion sort is almost 40% faster than Selection sort – on average, it does half as many comparisons but it does more moves.

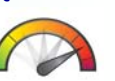

For small lists, Insertion sort is appropriate due to its simplicity. **RO**od For almost sorted lists Insertion Sort is a **GHORE** 

45For large lists, all O(*n*^2) algorithms, including Insertion Sort, are prohibitively inefficient.

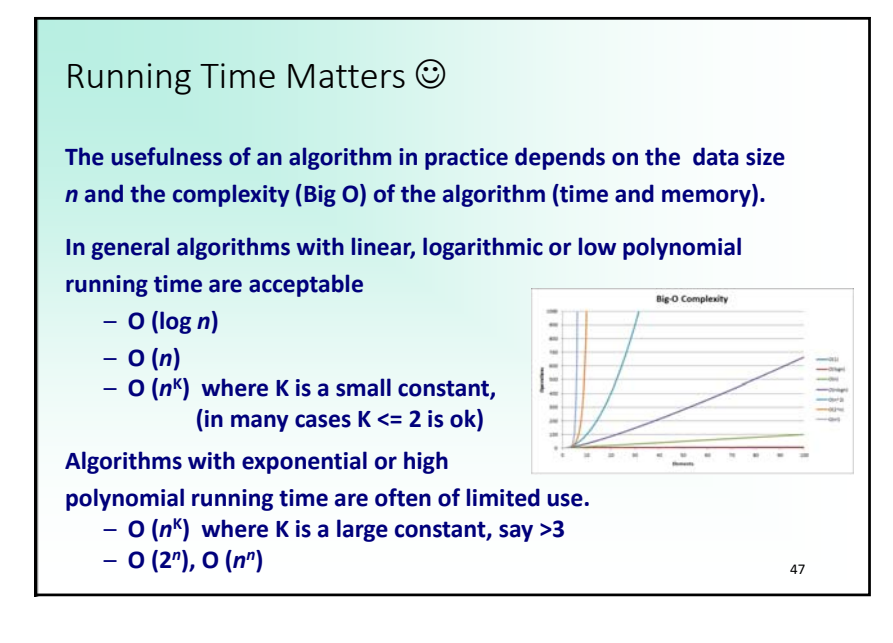

Insertion Sort – Summary Simple Sorting Algorithms – Summary

All sorting algorithms discussed so far had an O(*n*^2) average and worst case complexity

=> In practice for large lists usually to slow

The Timsort algorithm (written in C – not using the Python interpreter) used by Python combines elements from MergeSort and Insertion Sort

‐ Worst case and average case complexity O(*<sup>n</sup>* log *n*)

46

‐ Very fast for almost sorted lists

NOTE 1: All comparison based sorting algorithms require at least O(*<sup>n</sup>* log *n*) time in the worst and average case

NOTE 2: In applications where writing data is expensive Selection sort may be better.